# **MINISTÉRIO DA EDUCAÇÃO INSTITUTO FEDERAL MINAS GERAIS CAMPUS CONGONHAS CONCURSO PÚBLICO DE PROVAS E TÍTULOS – EDITAL Nº 062/2014 MINERAÇÃO – ÁREA 5**

**Cargo: Professor do Ensino Básico**, **Técnico e Tecnológico.**

**Data: 18 / 05 / 2014**

**Número de questões: 16 Número de páginas: 14**

**Obs.: Todas as questões têm que ser respondidas à caneta.**

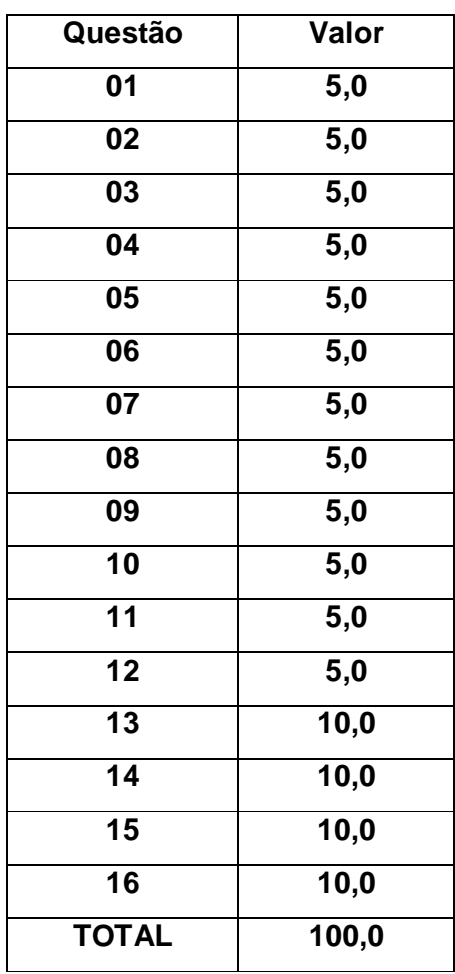

Leia atentamente o texto abaixo.

"Os desenhos devem ser executados em papéis transparentes ou opacos, de resistência e durabilidade apropriadas. A escolha do tipo de papel deve ser feita em função dos objetivos, do tipo do projeto e das facilidades de reprodução." (NBR 6492, 1994, Representação de projetos de arquitetura).

# **Deste modo, a alternativa que apresenta, respectivamente, um papel transparente e um opaco, é:**

- (A) canson e schoeller
- (B) sulfite grosso e cronaflex
- (C) manteiga e vegetal
- (D) vegetal e schoeller
- (E) manteiga e albanene

#### **QUESTÃO 2**

Observe os tipos de linhas apresentados abaixo.

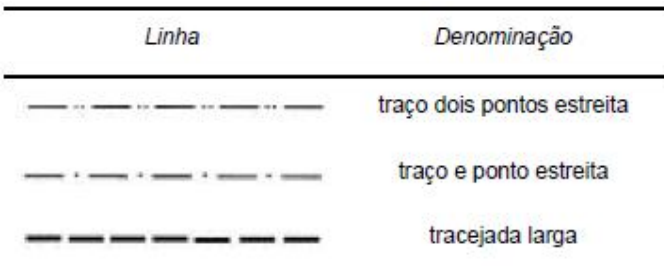

# **As linhas contínuas largas, contínuas estreitas e traço dois pontos estreita, são utilizadas para representar, respectivamente:**

- (A) linhas de centro de gravidade, linhas de simetria e arestas não visíveis.
- (B) trajetórias, posição limite de peças móveis e linhas auxiliares.
- (C) planos de corte, linhas de centro curtas e arestas não visíveis.
- (D) hachuras, contornos não visíveis e linhas de chamada.
- (E) linhas de interseção imaginárias, linhas de cotas e planos de cortes.

Na figura abaixo, o ponto A' tem épura dada pelo ponto A.

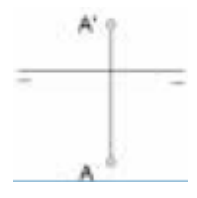

**Sobre esse ponto, é correto afirmar que se encontra no:**

- (A) primeiro diedro e mais perto do plano horizontal que do plano vertical.
- (B) terceiro diedro e mais perto do plano vertical que do plano horizontal.
- (C) quarto diedro e mais perto do plano horizontal que do plano vertical.
- (D) primeiro diedro e mais perto do plano vertical que do plano horizontal.
- (E) terceiro diedro e mais perto do plano horizontal que do plano vertical.

#### **QUESTÃO 4**

De acordo com a NBR 8403, sobre a aplicação de linhas em desenhos técnicos, as canetas técnicas devem ser identificadas com cores de acordo com as larguras das linhas.

**Assim, as canetas para traçar linhas com largura 0,13mm, 0,70mm e 1,00mm são identificadas, respectivamente, pelas cores:**

- (A) lilás, branco e laranja.
- (B) branco, lilás e amarelo.
- (C) lilás, azul e laranja.
- (D) branco, azul e amarelo.
- (E) azul, lilás e laranja.

Com relação à cotagem dos desenhos técnicos, **é correto afirmar**:

(A) Podemos cotar um desenho de forma que as linhas de cotas sejam interrompidas, preferencialmente no meio, para inscrição da cota.

(B) Os limites da linha de cota são feitos utilizando-se setas, traços oblíquos ou pontos.

(C) As cotas somente devem ser localizadas acima e paralelamente às suas linhas de cotas e no centro.

(D) Os símbolos de diâmetro devem preceder à cota e nunca serem omitidos, identificando, assim, a forma do elemento cotado.

(E) A cotagem nunca deve ser feita na vista, mas sempre localizada no corte que represente mais claramente o elemento cotado.

#### **QUESTÃO 6**

Assinale a proposição **NÃO** correta sobre o **AutoCAD**:

(A) O sistema de coordenadas WCS (World Coordinate System) define um sistema de coordenadas temporário, no qual se pode escolher a origem e a posição dos eixos X, Y e Z a partir do WCS.

(B) A tecla de função LWT ativa e desativa o *line Weight* que exibe a espessura do desenho.

(C) As coordenadas relativas utilizam as informações relativas a um ponto anterior, para definir um novo ponto, com o acréscimo de valores para X, Y e Z.

(D) Dentre os modos de seleção de entidades a serem editadas, o *Crossing* permite selecionar objetos que estão dentro do retângulo tracejado de seleção (janela), e os objetos que estiverem sendo tocados por esta janela (direta para esquerda).

(E) O modo de seleção de entidades *Fence selection* é feito através de uma polilinha, onde todos os elementos interceptados por ela são selecionados.

O comando no **AutoCAD** que permite arredondar o canto de um sólido 3D é o:

- (A) LENGTHEN
- (B) CHAMFER
- (C) FILLET
- (D) EXTEND
- (E) STRETCH

### **QUESTÃO 8**

No **AutoCAD**, o comando que aplica um fator de escala duas vezes o tamanho da tela, aumentando a visualização do objeto, é:

- (A) ZOOM ALL
- (B) ZOOM IN
- (C) ZOOM PREVIOUS
- (D) ZOOM WINDOW
- (E) ZOOM OUT

A topografia adota os eixos Norte – Sul (N e S) e Este – Oeste (E e W) como referência para orientação das direções dos alinhamentos entre pontos distintos no terreno. A matemática usa o ciclo trigonométrico, ou circunferência trigonométrica, como referência para as relações trigonométricas seno, cosseno e tangente, entre outras.

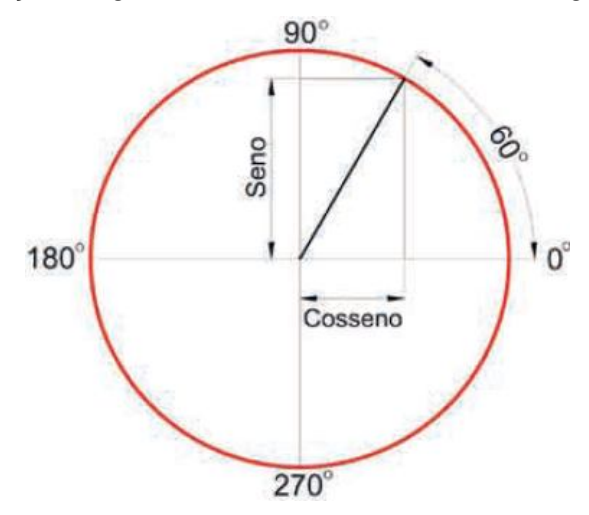

RIBEIRO, J. **Matemática: ciência e linguagem**. São Paulo: Scipione, 2007.

**Considerando as informações apresentadas e o gráfico acima, assinale a opção correta.**

- (A) Azimute OP = 30º NE, Rumo OP = 30º, P(OP, 60º NE)
- (B) Azimute OP = 30º, Rumo OP = 30º NE, P(OP, 60º)
- (C) Azimute OP = 60º, Rumo PO = 30º NE, P(OP, 30º)
- (D) Rumo PO = 30º, Rumo OP = 30º NE, P(OP, 30º NE)
- (E) Rumo PO = 60º, Rumo OP = 60º NE, P(OP, 30º)

A lavra subterrânea tende a ter uma participação mais expressiva na produção mineral.

**A respeito dessa modalidade de lavra, julgue os itens abaixo como Verdadeiros (V) ou Falsos (F) e, em seguida, assinale a opção correta.**

I – A lavra subterrânea pode ser realizada com corte direto da rocha sem uso de explosivos.

II – A lavra por subníveis *sublevel/stoping* é exclusivamente para extração de corpos de minério de forte mergulho.

III – Carvão e minérios de manganês e de zinco são extraídos exclusivamente por métodos de lavra subterrânea.

#### **A sequência correta é:**

(A) F, V, V. (B) F, F, F. (C) V, V, F. (D) V, F, V. (E) V, V, V.

Compreende-se que o objetivo básico da determinação da produção será, de início, a estimativa, tanto quanto possível exata, da velocidade do equipamento. Essa velocidade pode ser alterada em função das resistências opostas ao movimento.

#### **Tais resistências podem ser classificadas em:**

(A) resistência de inércia, baixa pressão nos pneus e deformação do rolamento.

(B) resistência de inércia, baixa pressão nos pneus e resistência de rolamento.

(C) resistência elétrica, deformação do rolamento e inércia do equipamento.

(D) resistência de rolamento, resistência de rampa, resistência de inércia e resistência do ar.

(E) resistência do ar, resistência do solo, ação e reação, umidade do ar e variações de temperatura.

Na análise econômica de um projeto de mineração, faz-se necessário estabelecer métodos de comparação entre as alternativas de investimento cabíveis, traduzindo cada uma delas por um número, com a finalidade de identificar a mais atrativa.

**Com relação a esse tema, relacione a primeira coluna à segunda e, em seguida, assinale a opção correta.**

- I Método do valor atual (ou valor presente)
- II Taxa Mínima de Atratividade (TMA)
- III Método do valor anual uniforme
- IV Método da Taxa Interna de Retorno (TIR)
- V Fluxo de caixa

( ) Taxa de juros equivalente ao máximo das aplicações correntes do capital com pouco risco.

- ( ) Redução do fluxo de caixa a um valor líquido em um instante de tempo.
- ( ) Conjunto de receitas e despesas que ocorre em instantes de tempo diferentes.
- ( ) Também conhecido como método do custo atual.
- ( ) Taxa de juros que torna o investimento equivalente ao fluxo de caixa subsequente.

#### **A sequência correta é:**

(A) I, V, III, IV, II. (B) II, I, V, III, IV. (C) II, III, V, I, IV. (D) IV, I, V, III, II. (E) IV, III, V, I, II.

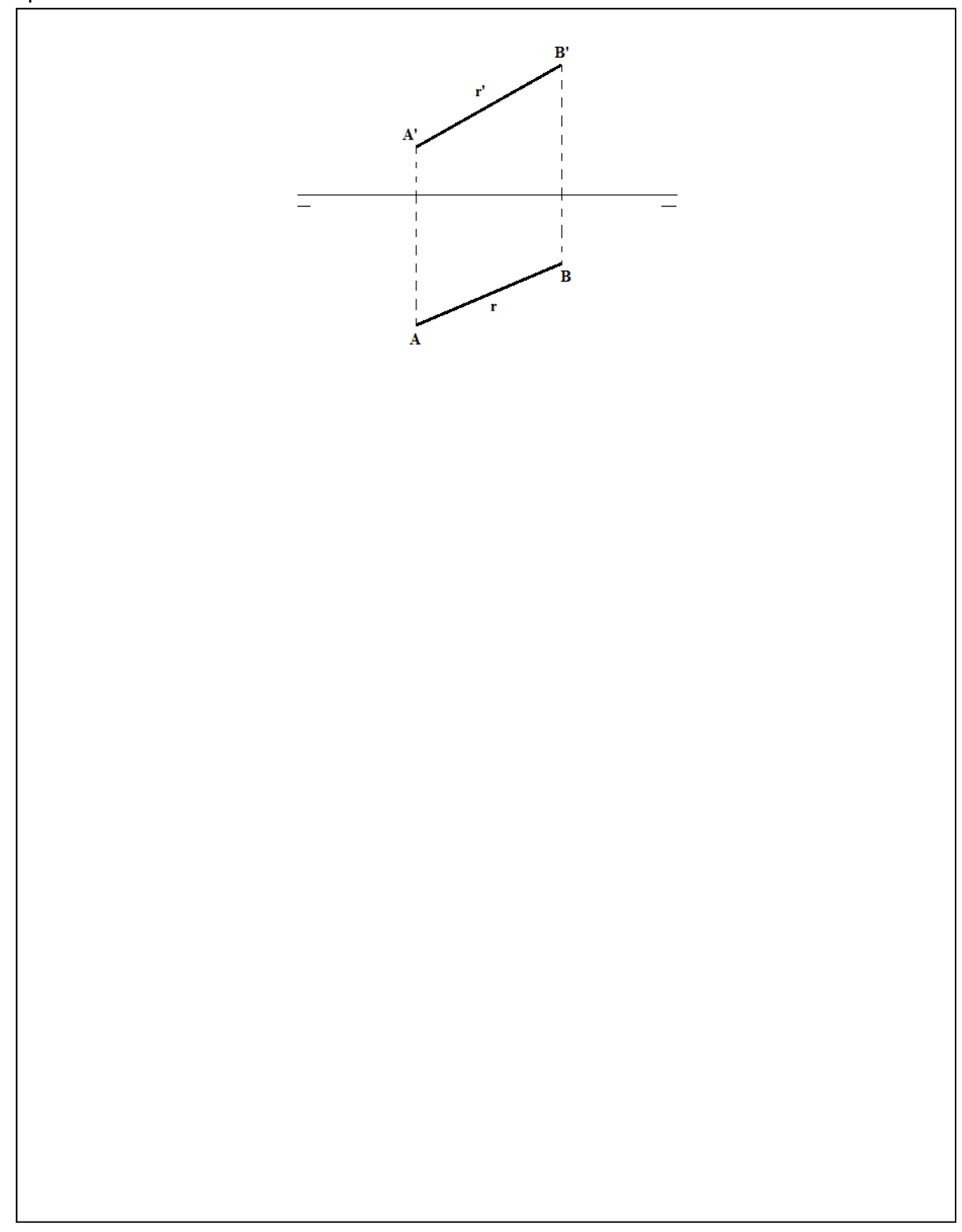

A reta (r) representada no desenho abaixo é qualquer. Com uma mudança de plano apenas torne-a frontal.

A lavra por tiras é o método clássico de lavra em jazidas acamadas. Apresente pelo menos 4 (quatro) características deste método sobre os demais.

A Figura abaixo apresenta um caminhão traçado da SCÂNIA. Indique a tração deste caminhão e explique o que ela significa. Se este caminhão fosse trucado, como seria indicada a sua tração?

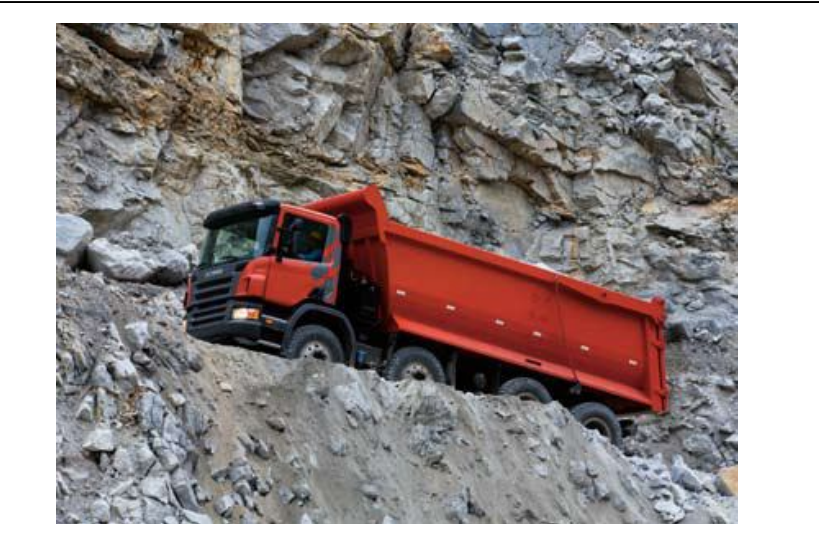

Uma mina de fosfato é operada em 3 turnos de 8 horas, trabalhando 6 dias por semana. A produção anual é de 9,5 milhões de toneladas. Dimensionar os equipamentos de carga e transporte baseando-se nas informações abaixo:

- a) carga: escavadeira retro de 5 jardas cúbicas
	- Disponibilidade física = 90%
	- Utilização = 60%
	- Produção horária = 750 toneladas
- b) transporte: caminhão 60 toneladas
	- Disponibilidade física = 80%
	- Utilização = 65%
	- Produção horária = 250 toneladas

*Concurso Público de Provas e Títulos – Edital 062/2014*